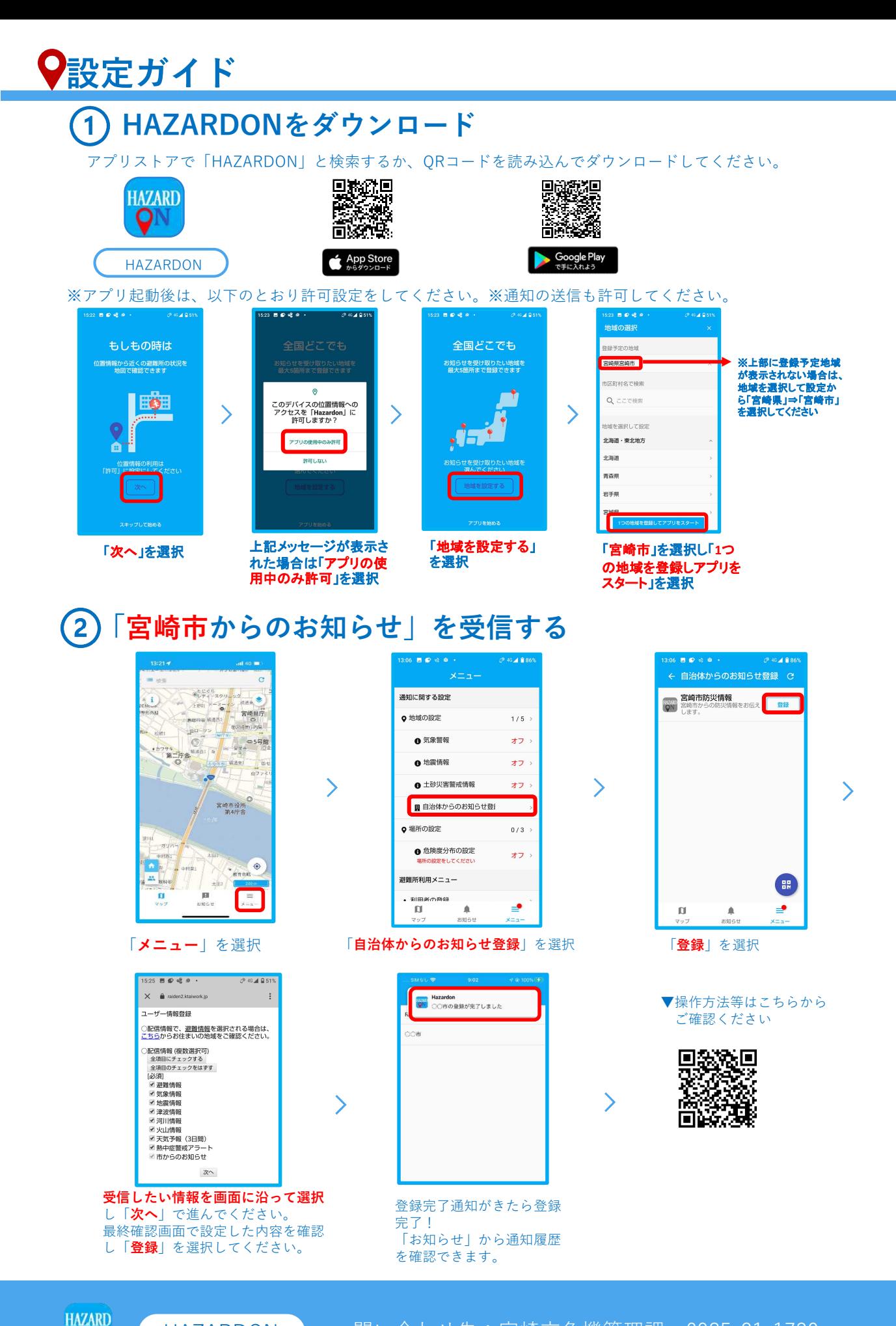

QN

HAZARDON 問い合わせ先:宮崎市危機管理課 0985-21-1730